## **Content Actions Overview**

RiskVision allows you to use RiskVision Content, out-of-the-box, and apply or assign read-only controls from the RiskVision Content library to entities in your enterprise. Create your own customized framework and hierarchy of controls under the Organization Content node in the Controls & Questionnaires navigation pane. By defining controls in this area, you can leverage existing RiskVision Content by choosing the frameworks, standards, and regulations for which you will measure compliance and risk, and then tailor and customize the controls to fit the exact requirements of your organization.

This section describes the actions available for tailoring and customizing content in the Organization Content hierarchy.

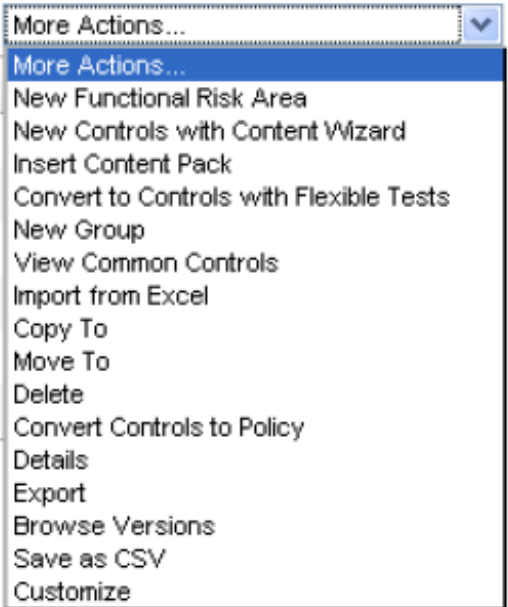

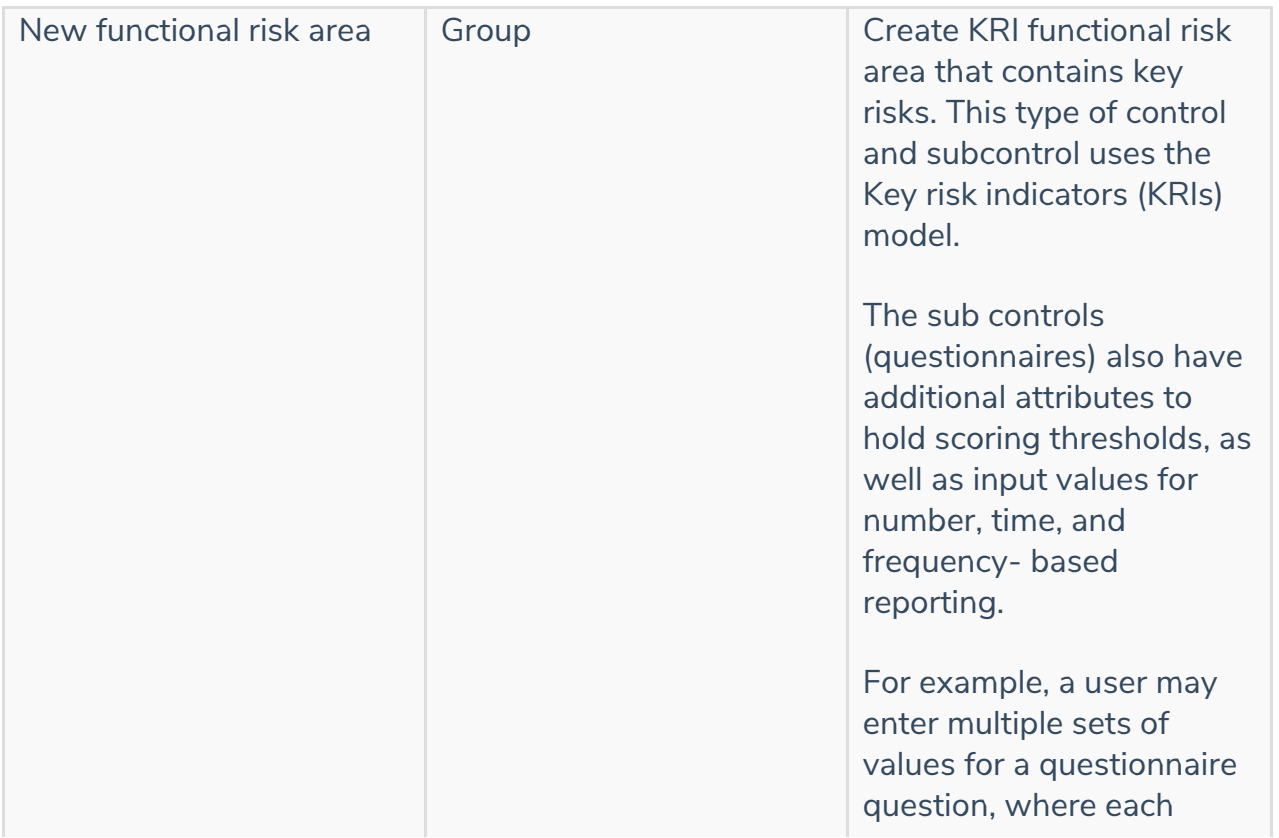

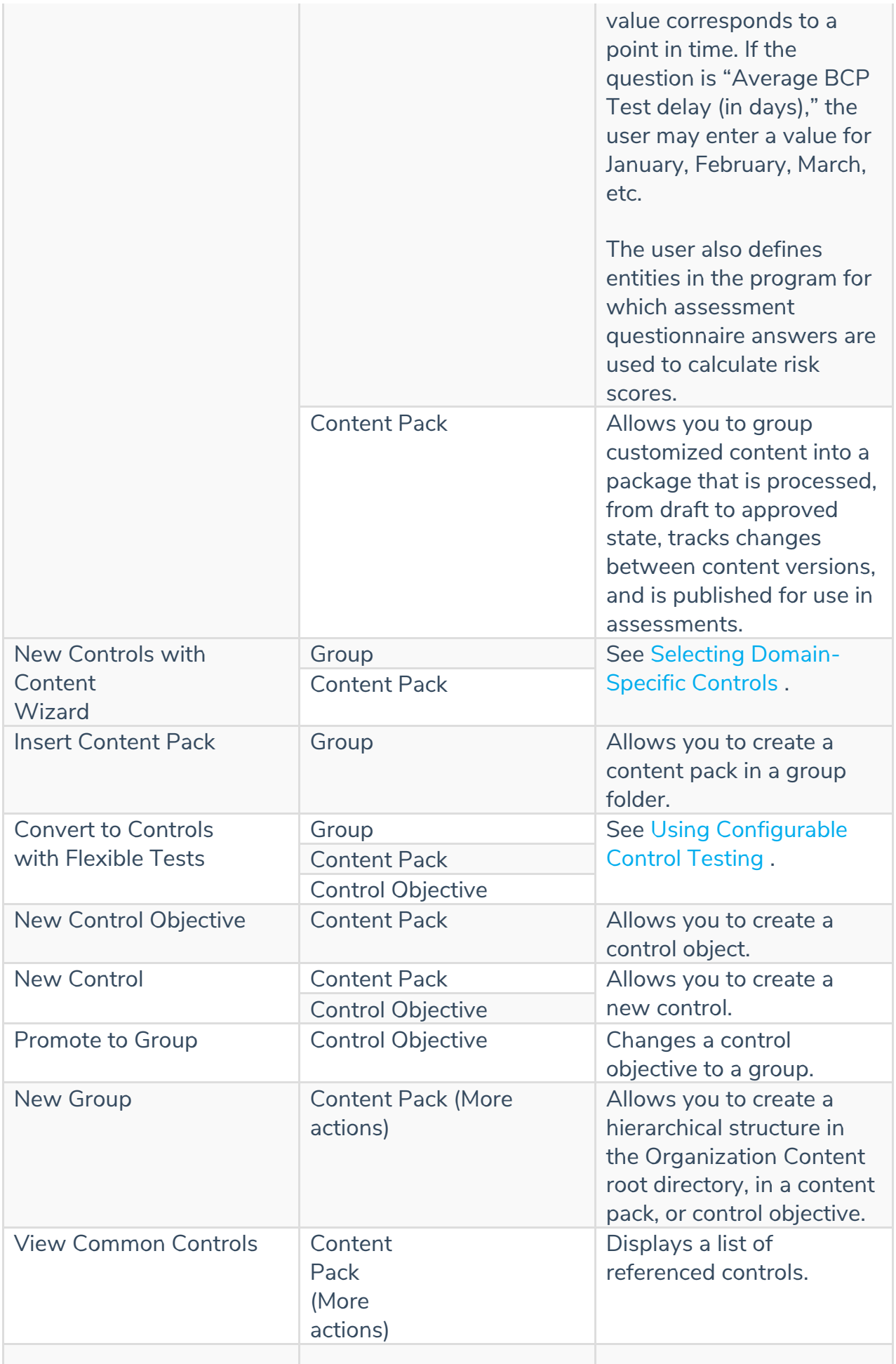

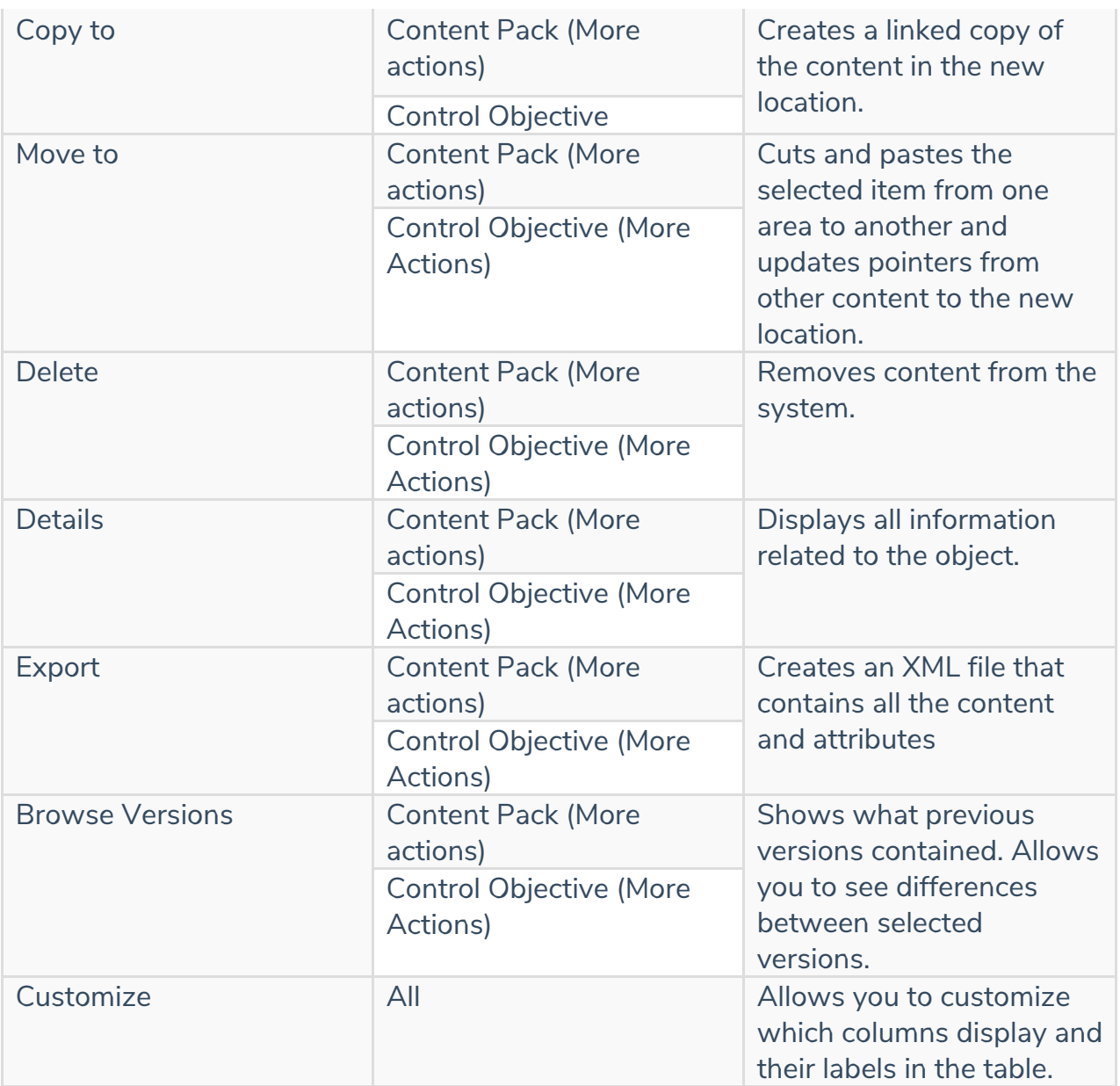